# **BAB IV HASIL PENELITIAN**

#### **A. Deskripsi Data Hasil Penelitian**

Untuk mengetahui keefektifan penerapan model pembelajaran *cooperative learning* tipe STAD (*Student Teams-Achievement Divisions*) terhadap hasil belajar matematika materi pokok bangun ruang sisi datar peserta didik di MTs N Model Babakan Lebaksiu Tegal, maka penulis melakukan analisa data secara kuantitatif.

Sebagaimana dijabarkan pada bab-bab sebelumnya bahwa dalam proses pengumpulan data, penulis menggunakan metode dokumentasi, wawancara dan metode tes. Metode dokumentasi digunakan untuk memperoleh data yang berhubungan dengan proses belajar mengajar peserta didik. Sedangkan metode tes digunakan untuk memperoleh data hasil belajar kelas kontrol dan kelas eksperimen sebelum dan sesudah diberi perlakuan yang berbeda. Adapun langkah-langkah yang ditempuh dalam penguasaan instrumen tes dalam penelitian ini adalah:

1. Mengadakan pembatasan materi yang diujikan

Adapun materi yang diujikan adalah materi pokok bangun ruang sisi datar yang meliputi (1) Menyebutkan unsur-unsur kubus dan balok; (2) Membuat jaring-jaring kubus dan; (3) Menghitung luas permukaan kubus dan balok; (4) Menghitung volume kubus dan balok.

2. Menyusun kisi-kisi

Adapun kisi-kisi instrumen dapat dilihat pada tabel di lampiran 40.

3. Menentukan waktu yang disediakan

Waktu yang disediakan untuk menyelesaikan soal tersebut selama 60 menit dengan jumlah soal 30 pilihan ganda.

4. Analisis butir soal hasil uji coba instrumen tes

Sebelum instrument diberikan pada kelompok eksperimen maupun kelompok kontrol sebagai alat ukur prestasi belajar peserta didik, terlebih dahulu dilakukan uji coba kepada kelas yang bukan sampel. Uji coba dilakukan untuk mengetahui apakah butir soal tersebut sudah memenuhi kualitas soal yang baik atau belum. Adapun yang digunakan dalam pengujian ini meliputi: validitas tes, reliabilitas tes, indeks kesukaran, dan daya beda.

a. Analisis validitas tes

Uji validitas digunakan untuk mengetahui valid tidaknya itemitem tes. Soal yang tidak valid akan didrop (dibuang) dan tidak digunakan. Item yang valid berarti item tersebut dapat mempresentasikan materi terpilih yaitu perbandingan.

Perhitungan validitas soal

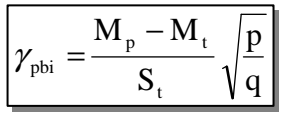

 $\gamma_{\textit{pbi}}$  = koefisien korelasi biserial

 $M_{p}$ = rerata skor dari subjek yang menjawab betul

 $M<sub>t</sub>$ = standar deviasi dari skor total

 $p =$  proporsi peserta didik yang menjawab benar

q  $=$  proporsi peserta didik yang menjawab salah (q = 1-p)

Kriteria :

Apabila  $\gamma_{ph} > r_{table}$  maka butir soal valid

Perhitungan

Contoh perhitungan validitas butir soal 1

Tabel 4. 1., Analisis hasil jawaban dari hasil uji coba instrument tes

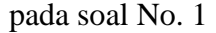

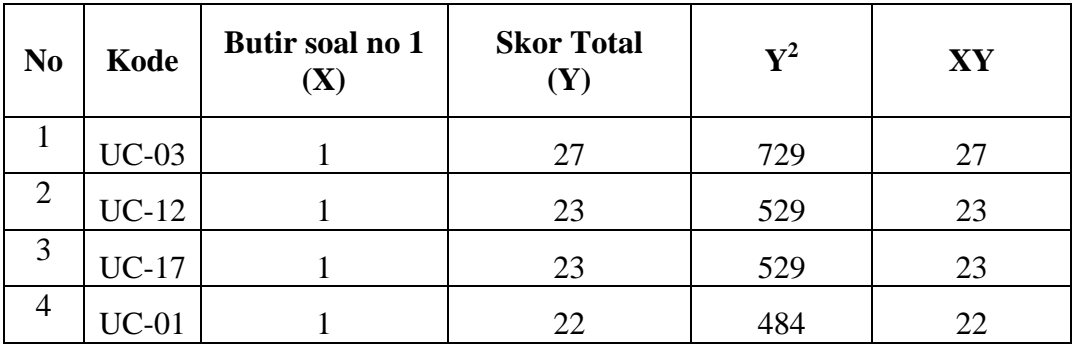

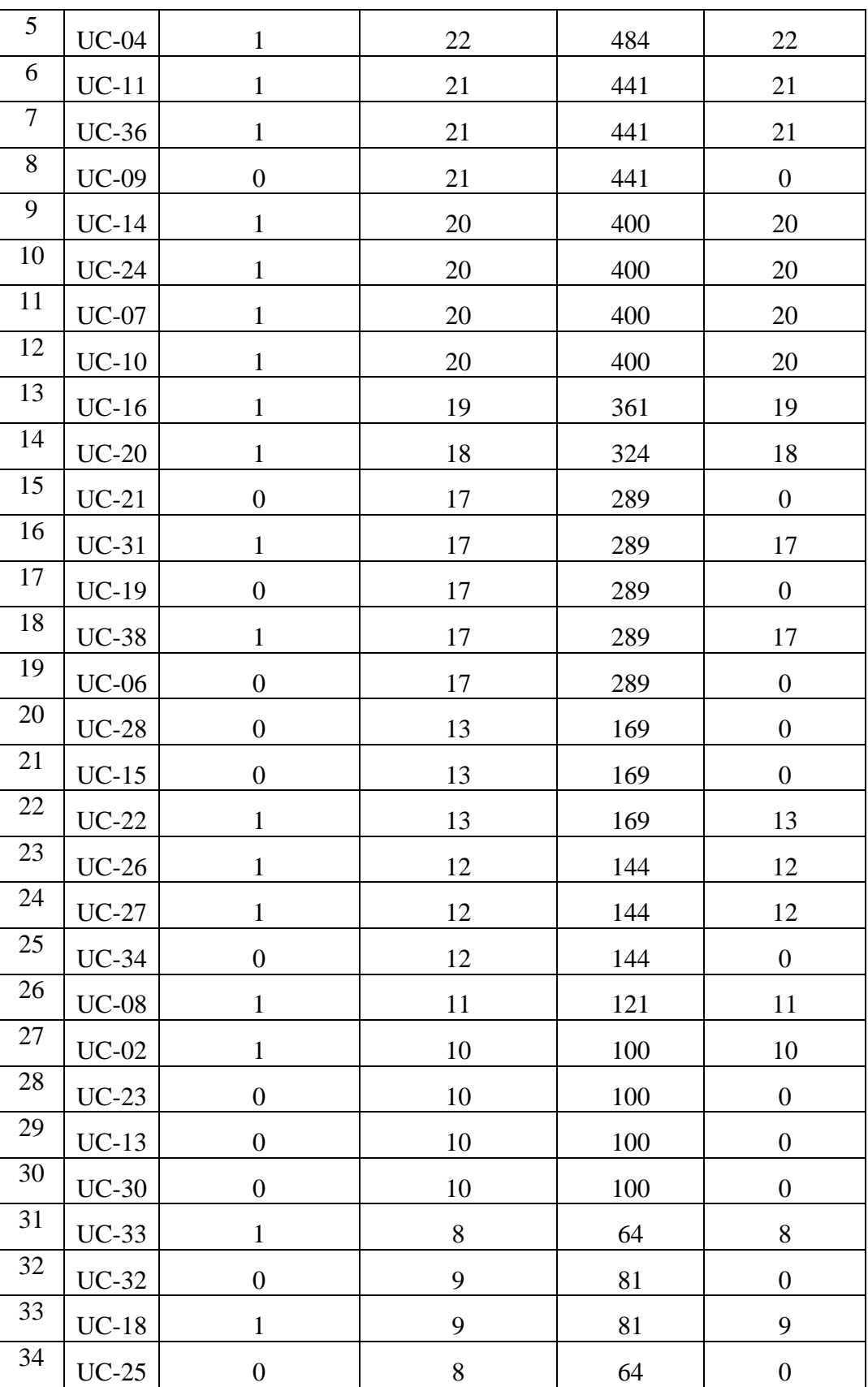

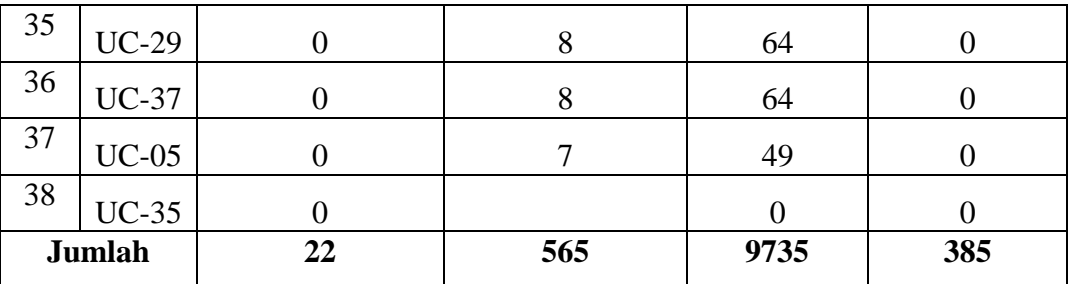

Berdasarkan tabel di atas diperoleh:

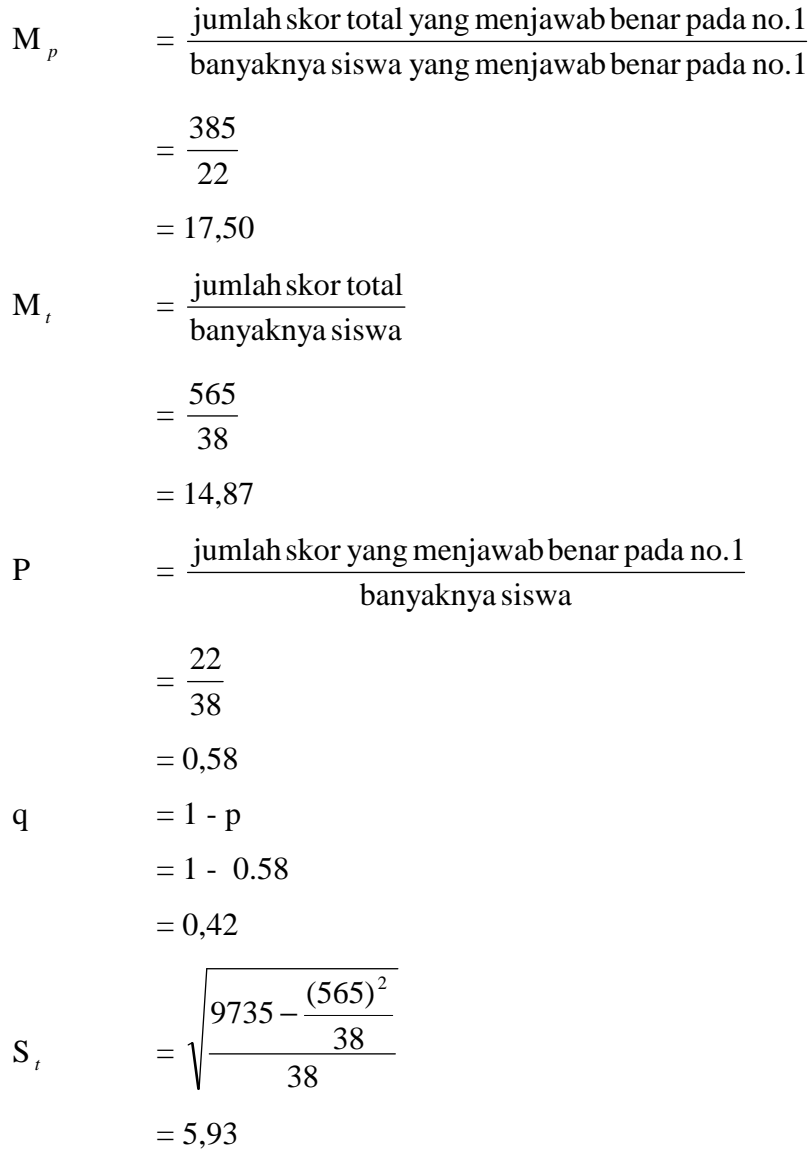

$$
\gamma_{\text{pbi}} = \frac{M_{\text{p}} - M_{\text{t}}}{S_{\text{t}}} \sqrt{\frac{p}{q}}
$$

$$
= \frac{17,50 - 14,87}{5,93}
$$

 $= 0,521$ 

Pada taraf signifikan 5% dengan N= 39 , diperoleh r *tabel* = 0,367

0,42 0,58

q p

Karena r<sub>hitung</sub> > r<sub>tabel</sub>, maka dapat disimpulkan bahwa butir item soal tersebut valid.

Berdasarkan hasil perhitungan validitas butir soal diperoleh hasil sebagai berikut:

## Tabel 4.2.

## Kriteria validitas butir soal

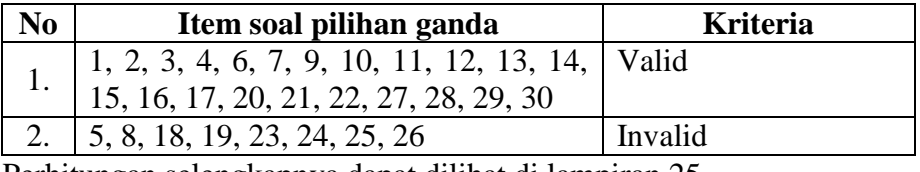

Perhitungan selengkapnya dapat dilihat di lampiran 25.

## b. Analisis reliabilitas tes

Setelah uji validitas dilakukan, selanjutnya dilakukan uji reliabilitas pada instrument tersebut. Uji reliabilitas digunakan untuk mengetahui tingkat konsistensi jawaban instrument. Instrument yang baik secara akurat memiliki jawaban yang konsisten untuk kapanpun instrument itu disajikan.

Perhitungan reliabilitas tes obyektif menggunakan rumus K-R. 20, yaitu:

$$
r_{11} = \left(\frac{n}{n-1}\right) \left(\frac{S^2 - \sum pq}{S^2}\right)
$$

Keterangan:

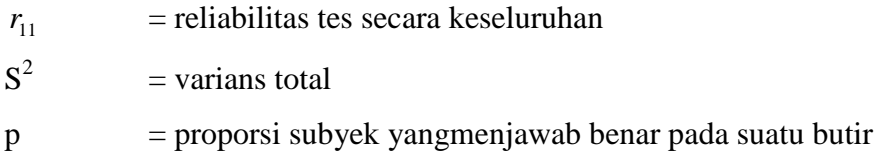

q  $=$  proporsi subyek yang menjawab item salah  $(q = 1-p)$  n = banyaknya item  $\sum pq$  = jumlah hasil kali antara p dan q

Harga  $r_{11}$  yang diperoleh dikonsultasikan harga r dalam tabel *product moment* dengan taraf signifikan 5 %. Soal dikatakan reliabilitas jika harga  $r_{11} > r_{table}$ .

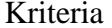

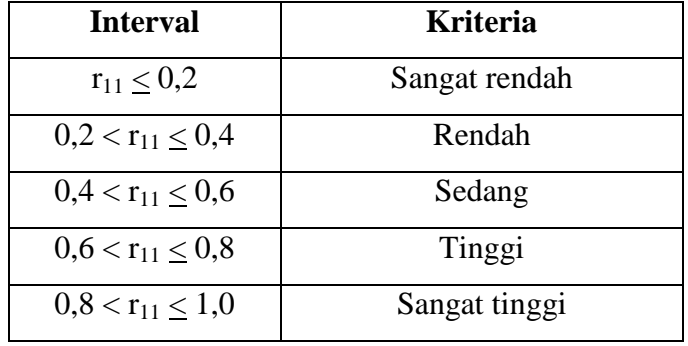

Berdasarkan tabel pada analisis ujicoba diperoleh:

n = 22  
\n
$$
\sum pq = 7,1240
$$
\n
$$
S^{2} = \frac{\sum Y^{2} - \frac{(\sum Y)^{2}}{n}}{n}
$$
\n
$$
S^{2} = 31,3414
$$
\n
$$
R_{11} = 0,8095
$$

Berdasarkan hasil perhitungan koefisien reliabilitas butir soal diperoleh  $r_{11} = 0,8095$  adalah kriteria pengujian sangat tinggi. Perhitungan selengkapnya dapat dilihat di lampiran 19.

## c. Analisis Indeks Kesukaran

Uji indeks kesukaran digunakan untuk mengetahui tingkat kesukaran soal itu apakah sedang, sukar atau mudah.

$$
Rumus: p = \frac{B}{JS}
$$

Keterangan:

 $P =$ indeks kesukaran

- *B* = banyaknya peserta didik yang menjawab soal dengan benar
- *JS* = jumlah seluruh peserta didik yang ikut tes

Kriteria : proporsi tingkat kesukaran

 $P\leq 0.29 \longrightarrow$  sukar;  $0,29 < P \le 0,70 \longrightarrow$  sedang;  $P > 0.7 \longrightarrow$  mudah Perhitungan untuk butir no 1  $B = 22$  $JS = 38$  $P =$  $\frac{22}{32} = 0.58$ 

38

Berdasarkan kriteria yang ditentukan maka soal no 1 termasuk soal dengan klasifikasi sedang.

Berdasarkan hasil perhitungan koefesien indeks kesukaran butir soal diperoleh:

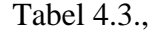

# Persentase indeks kesukaran butir soal

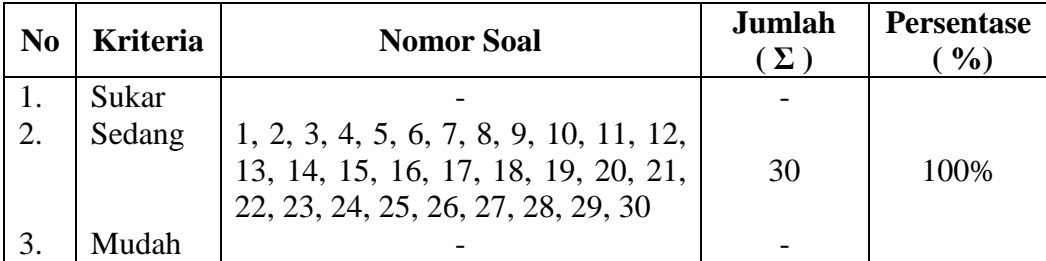

Perhitungan selengkapnya dapat dilihat di lampiran 27.

d. Analisis Daya Beda

$$
D = \frac{B_A}{J_A} - \frac{B_B}{J_B} = P_A - P_B
$$

Keterangan:

*D* = daya pembeda soal

- *JA* = jumlah peserta didik kelompok atas
- $J_B$  = jumlah peserta didik kelompok bawah
- *BA* = jumlah peserta didik kelompok atas yang menjawab soal itu dengan benar atau jumlah benar untuk kelompok atas.
- $B_B$  = jumlah peserta didik kelompok bawah menjawab soal itu dengan benar atau jumlah benar untuk kelompok bawah

$$
P_A = \frac{B_A}{J_A} = \text{propossi peserta kelompok atas yang menjawab}
$$
  
benar (P = indeks kesukaran).

$$
P_B = \frac{B_B}{J_B} = \text{propossi peserta kelompok bawah yang menjawab}
$$

benar ( $P =$  indeks kesukaran).

Klasifikasi daya pembeda soal:

$$
DP \le 0,00 = \text{sangat jelek} 0,00 < DP \le 0,20 = \text{jelek} 0,20 < DP \le 0,40 = \text{cukup} 0,40 < DP \le 0,70 = \text{baik} 0,70 < DP \le 1,00 = \text{sangat baik}
$$

Tabel 4.4.

Hasil jawaban soal No 1 untuk menghitung daya pembeda

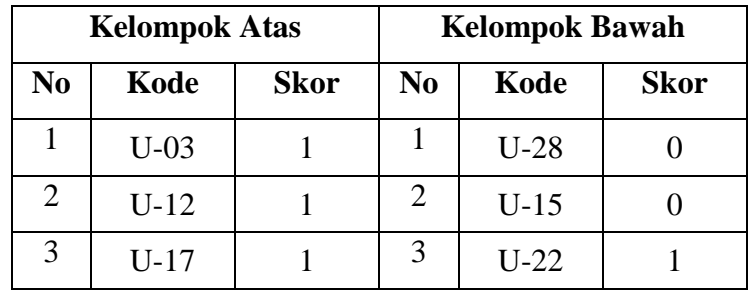

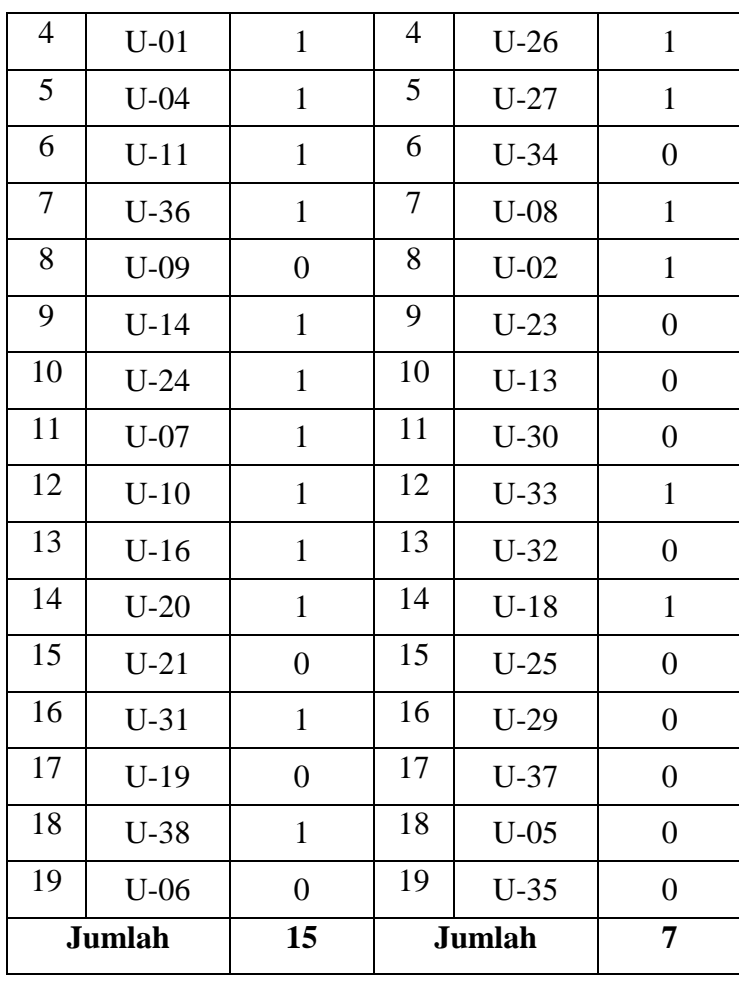

Untuk soal no 1 diperoleh data sebagai berikut:

$$
BA = 15 \t\t\t BB = 7\nJA = 19 \t\t\t JB = 19\nD = \frac{BA}{JA} - \frac{BB}{JB}\n= \frac{15}{19} - \frac{7}{19}\n= 0,42
$$

Berdasarkan kriteria di atas, maka soal no 1 mempunyai daya pembeda baik.

Berdasarkan hasil perhitungan daya beda butir soal diperoleh hasil sebagai berikut:

| Tabel 4.5. |  |
|------------|--|
|            |  |

Persentase daya beda butir soal

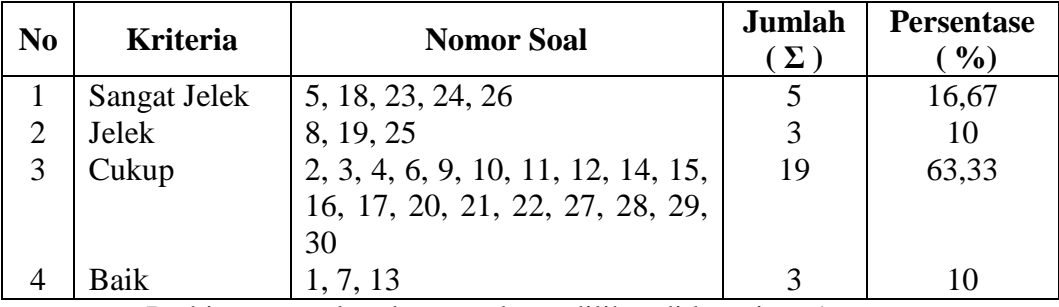

Perhitungan selengkapnya dapat dilihat di lampiran 16.

## **B. Pengujian Hipotesis**

Uji hipotesis dimaksudkan untuk mengolah data yang terkumpul, baik dari data hasil belajar pada ulangan semester sebelumnya maupun dari data hasil belajar peserta didik yang telah dikenai model pembelajaran *cooperative learning* tipe STAD dengan menggunakan alat peraga matematika dengan tujuan untuk membuktikan diterima atau ditolaknya hipotesis yang telah diajukan oleh penulis dan dalam pembuktian menggunakan uji t.

Langkah-langkah yang ditempuh dalam menganalisis uji hipotesis adalah sebagai berikut:

1. Sebagai analisis awal yaitu mencari normalitas data awal di kelas kontrol dan kelas eksperimen

Untuk mencari normalitas berdasarkan data awal yang dapat dilihat pada lampiran 10. maka dapat diperoleh data perhitungan pada tabel berikut:

a. Uji normalitas data awal pada kelas kontrol

| N <sub>0</sub> | Kode Peserta<br>didik | $\mathcal{X}$ | $\left(x-x\right)$ | $x - x$ |
|----------------|-----------------------|---------------|--------------------|---------|
| 1.             | $K - 01$              | 48            | $-4,05$            | 16,40   |
| 2.             | $K - 02$              | 57            | 4.95               | 24.50   |
| 3.             | $K - 03$              | 45            | $-7.05$            | 49.70   |
| 4.             | $K - 04$              | 46            | $-6.05$            | 36.60   |
| 5.             | $K - 05$              | 70            | 17.95              | 322.20  |
| 6.             | $K - 06$              | 43            | $-9.05$            | 81.90   |
| 7.             | $K - 07$              | 45            | $-7.05$            | 49.70   |

Tabel 4.6., Analisis data awal kelas kontrol

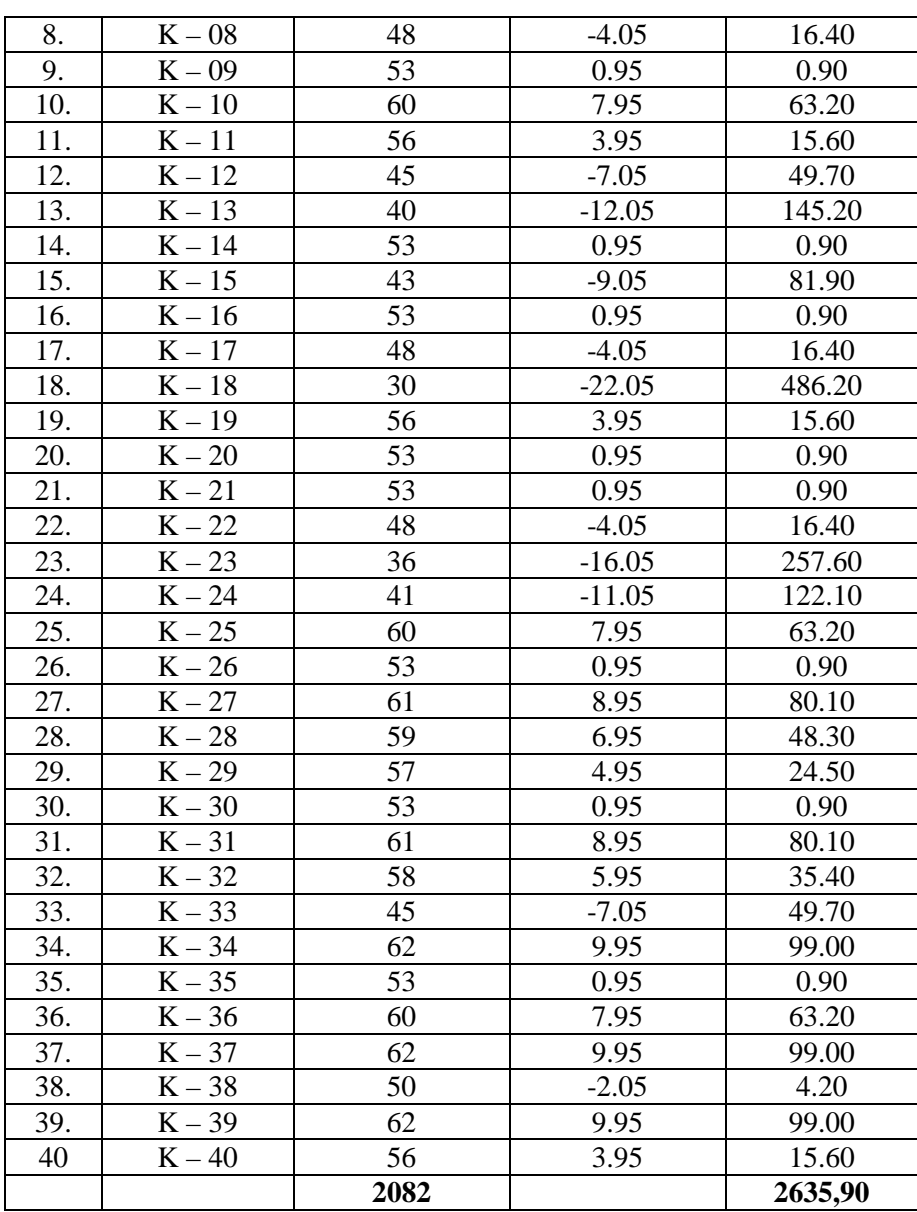

Berdasarkan tabel diatas ini perhitungan untuk uji normalitas pada kelas eksperimen.

Hipotesis:

Ho = Data berdistribusi normal

Hi = Data berdistribusi tidak normal

Rumus yang digunakan:

$$
X^{2} = \sum_{i=1}^{K} \frac{(O_{i} - E_{i})^{2}}{E_{i}}
$$

Kriteria pengujian adalah: jika  $X_{\text{hitung}}^2 < X_{(1-\alpha,k-1)}^2$  dengan dk = (k-1) dan = 5%, maka Ho diterima, dan berdistribusi normal. Perhitungan uji normalitas

 $N = 40$   $\sum x = 2082$ Nilai maksimal = 70  $\bar{x}$  = 52,05 Nilai minimal  $= 30$  $S^2 = 67,59.$  S = 8,22 Banyaknya kelas (k) =  $1 + 3,3 \log 40 = 6,251 = 6$  kelas Panjang interval kelas  $=$ 6  $\frac{70-30}{6}$  = 6,67 = 6

|        | Kelas |    | Bk   | $Z_i$   | $P(Z_i)$ | Luas<br>Daerah | <b>Oi</b>      | Ei      | $(O_i - E_i)^2$<br>$E_i$ |
|--------|-------|----|------|---------|----------|----------------|----------------|---------|--------------------------|
|        |       |    | 29.5 | $-2.71$ | 0.4945   |                |                |         |                          |
| 30     |       | 37 |      |         |          | 0.0493         | $\overline{2}$ | 1.3     | 0.4024                   |
|        |       |    | 37.5 | $-1.75$ | 0.4452   |                |                |         |                          |
| 38     |       | 45 |      |         |          | 0.1998         | 8              | 5.2     | 1.5148                   |
|        |       |    | 45.5 | $-0.79$ | 0.2454   |                |                |         |                          |
| 46     |       | 53 |      |         |          | 0.3595         | 14             | 9.3     | 2.3163                   |
|        |       |    | 53.5 | 0.17    | 0.1141   |                |                |         |                          |
| 54     |       | 61 |      |         |          | 0.2784         | 12             | 7.2     | 3.1323                   |
|        |       |    | 61.5 | 1.13    | 0.3925   |                |                |         |                          |
| 62     |       | 69 |      |         |          | 0.0929         | 3              | 2.4     | 0.1415                   |
|        |       |    | 69.5 | 2.10    | 0.4854   |                |                |         |                          |
| 70     |       | 77 |      |         |          | 0.0137         | $\mathbf{1}$   | 0.4     | 1.1636                   |
|        |       |    | 77.5 | 3.06    | 0.4991   |                |                |         |                          |
| Jumlah |       |    |      |         |          |                | 40             | $X^2 =$ | 8.6709                   |

Tabel 4.7., Perhitungan distribusi normal pada kelas kontrol

Dengan harga untuk taraf signifikan 5% dk=  $(6-1)$  = 5, diperoleh  $X_{\text{label}}^2 = 11, 0705$ . Data berdistribusi normal jika  $X_{\text{hitung}}^2 < X_{(1-\alpha,k-1)}^2$ , diperoleh  $X_{hitung}^2 = 8,6709$  Karena  $X_{hitung}^2 < X_{table}^2$ , maka data awal kelas eksperimen berdistribusi normal.

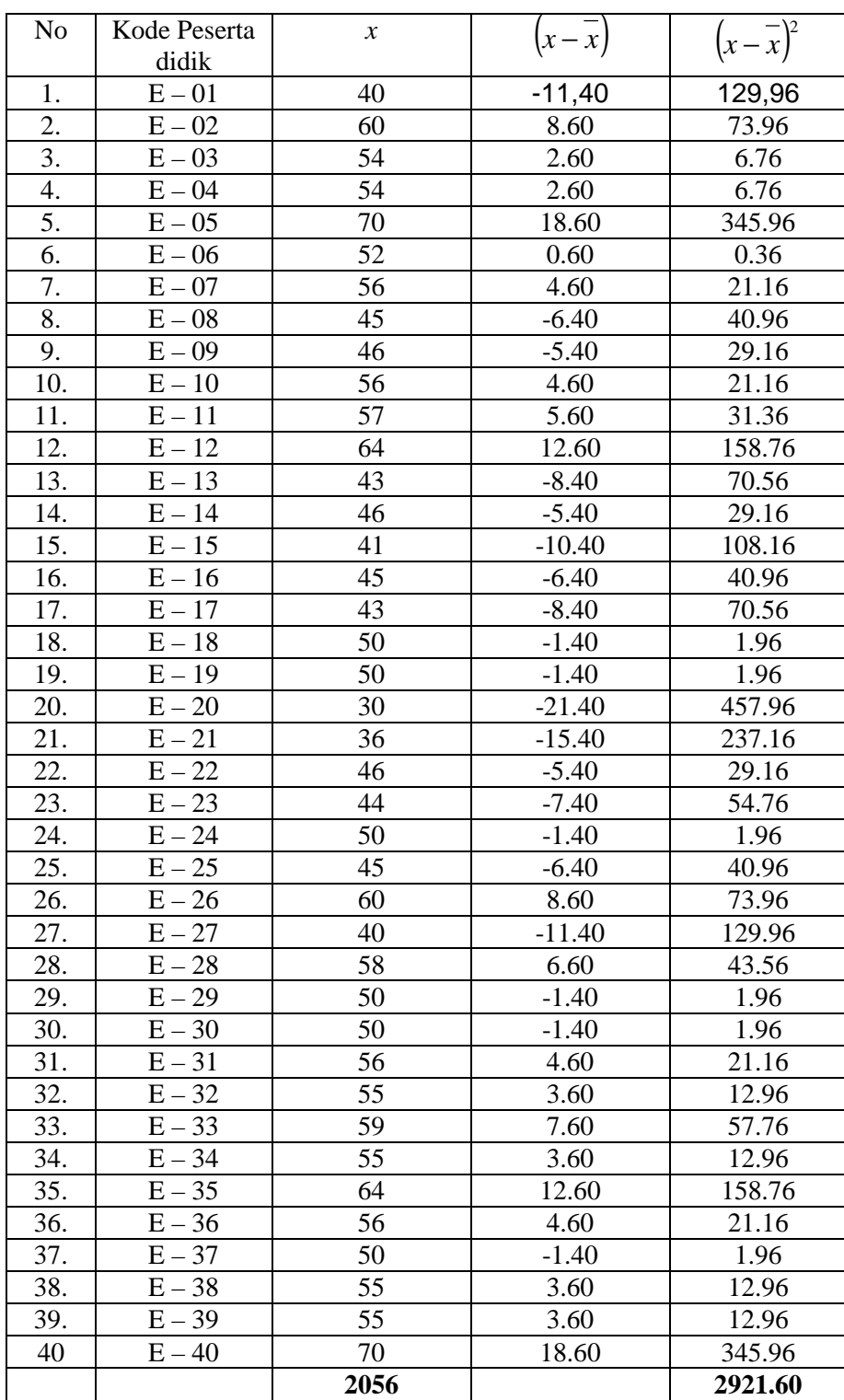

# b. Uji normalitas data awal pada kelas eksperimen

Tabel 4.8., Analisis data awal kelas eksperimen

Berdasarkan tabel diatas ini perhitungan untuk uji normalitas pada kelas eksperimen

Hipotesisi:

Ho = Data berdistribusi normal

Hi = Data berdistribusi tidak normal

Rumus yang digunakan:

$$
X^{2} = \sum_{i=1}^{K} \frac{(O_{i} - E_{i})^{2}}{E_{i}}
$$

Kriteria pengujian adalah: jika  $X_{\text{hitung}}^2 < X_{(1-\alpha,k-1)}^2$  dengan dk = (k-1) dan = 5%, maka Ho diterima, dan berdistribusi normal. Perhitungan uji normalitas

| $N = 40$              |                                                            | $\sum x = 2056$            |
|-----------------------|------------------------------------------------------------|----------------------------|
| Nilai maksimal $= 70$ |                                                            | $x = 51,40$                |
| Nilai minimal         | $= 30$                                                     | $S^2 = 74.91$ . $S = 8.66$ |
|                       | Banyaknya kelas (k) = $1 + 3,3 \log 40 = 6.2868 = 6$ kelas |                            |
|                       | Panjang interval kelas $= \frac{70 - 30}{6} = 6,67 = 6$    |                            |

Tabel 4.9., Perhitungan distribusi normal pada kelas eksperimen

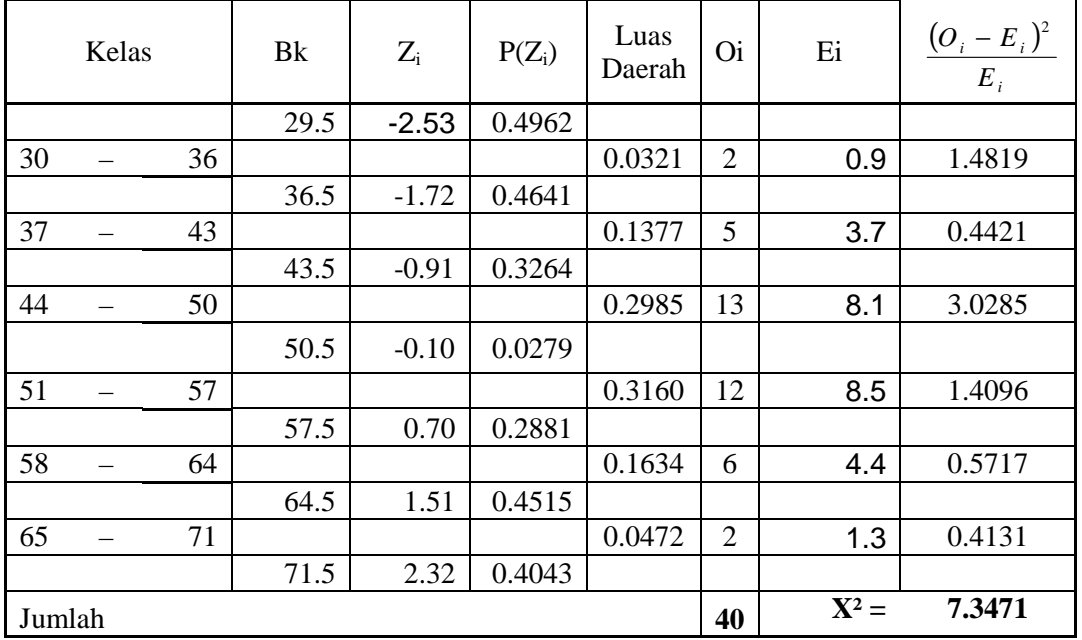

Dengan harga untuk taraf signifikan 5% dk=  $(6-1)$  = 5, diperoleh  $X_{\text{table}}^2 = 11, 0705$ . Data ber distribusi normal jika  $X_{\text{hitung}}^2 < X_{(1-\alpha,k-1)}^2$ , diperoleh  $X_{hitung}^2 = 7,3471$  Karena  $X_{hitung}^2 < X_{table}^2$ , maka data awal kelas eksperimen berdistribusi normal

2. Mencari homogenitas data awal di kelas kontrol dan kelas eksperimen

Untuk mencari homogenitas sampel data awal kelompok eksperimen dan kelompok kontrol. Berdasarkan lampiran 12 diperoleh:

$$
F_{\text{hitung}} = \frac{\text{Varians terbesar}}{\text{Varians terkecil}}
$$

Pasangan hipotesis yang diuji adalah:

 $H_0$  = Varians homogen  $\sigma_1^2 = \sigma_2^2$ 

 $H_a = \text{Varians tidak homogen } \sigma_1^2 \neq \sigma_2^2$ 

Kedua kelompok mempunyai varians yang sama apabila menggunakan  $\alpha$  = 5% menghasilkan  $F_{\text{hitung}} < F_{\frac{1}{2} \alpha(V_1, V_2)}$  $F_{\text{hitung}} < F_{\frac{1}{2} \alpha(V_1, V_2)}$ 

Dari hasil perhitungan diperoleh:

$$
S_1^2 = 74,9128 \qquad \qquad S_2^2 = 67,5872
$$

Data terbesar  $n1 = 40$ , data terkecil 40, maka dapat dihitung:

$$
F_{\text{hitung}} = \frac{74,9125}{67,5872} = 1,108
$$

Dengan taraf nyata 0,05 dan  $V_1$  = dk pembilang (40-1) = 39,  $V_2$  = dk penyebut  $(40-1) = 39$  maka diperoleh  $F_{table} = 1,89$ 

Karena Fhitung < Ftabel , maka Ho diterima, artinya kedua kelompok homogen.

3. Mencari kesamaan rata-rata data awal antara kelas kontrol dan kelas eksperimen

Untuk menguji kesamaan rata-rata, analisis data menggunakan uji t

 $H_o = \sigma_1 = \sigma_2$  $H_a = \sigma_1 \neq \sigma_2$ 

Keterangan:

 $\sigma_1$  = rata-rata data kelas eksperimen

 $\sigma_{2}$  = rata-rata data kelas kontrol

Untuk menguji hipotesis digunakan rumus

$$
t = \frac{\overline{X}_1 - \overline{X}_2}{S\sqrt{\frac{1}{n_1} + \frac{1}{n_2}}} \text{ dengan } S^2 = \frac{(n_1 - 1)S_1^2 + (n_2 - 1)S_2^2}{n_1 + n_2 - 2}
$$

Keterangan:

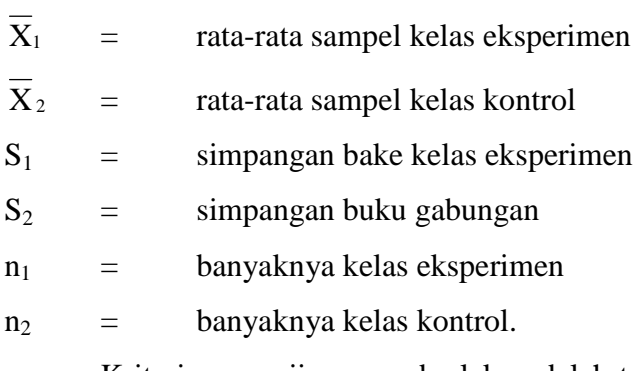

Kriteria pengujian yang berlaku adalah terima $\rm H_{o}$ jika $\rm t_{\rm hitung} < t_{\rm tablel}$ dengan menentukan dk = (n<sub>1</sub> + n<sub>2</sub> - 2), taraf signifikan  $\alpha$  = 5 % dan peluang  $(1 - \alpha)$ .

Perhitungan:

Dari data di atas diperoleh:

n<sub>1</sub> = 40  
\n
$$
S_1^2 = 74,9128
$$
  
\n $n_2 = 40$   
\n $S_1^2 = 67,5872$   
\n $\overline{x_1} = 51,40$   
\n $\overline{x_2} = 52,05$   
\n $S^2 = \frac{(n_1 - 1)S_1^2 + (n_2 - 1)S_2^2}{n_1 + n_2 - 2}$   
\n $S^2 = \frac{(40 - 1)74,9128 + (40 - 1)67,5872}{40 + 40 - 2}$   
\n $S = 8,440972$   
\n $S = 8,440972$ 

$$
t = \frac{\overline{X}_1 - \overline{X}_2}{S\sqrt{\frac{1}{n_1} + \frac{1}{n_2}}}
$$
  

$$
t = \frac{51,40 - 52,05}{8,440972\sqrt{\frac{1}{40} + \frac{1}{40}}} = -3,344
$$

Berdasarkan perhitungan di atas maka dapat diperoleh  $t<sub>hitung</sub>$  = -0,334 dengan t<sub>tabel</sub> = 1,9908, maka disimpulkan -t<sub>tabel</sub> = -1,9908 < t<sub>hitung</sub> = -0,334  $<$  t<sub>tabel</sub> = 1,9908. dari kriteria tersebut maka Ho diterima.

4. Sebagai analisis akhir yaitu mencari normalitas data hasil belajar di kelas kontrol dan kelas eksperimen

Untuk mencari normalitas berdasarkan data hasil belajar yang dapat dilihat pada lampiran 30. Maka dapat diperoleh data perhitungan pada tabel berikut

a. Uji normalitas data hasil belajar pada kelas eksperimen

Tabel 4.10., Analisis data hasil belajar kelas eksperimen

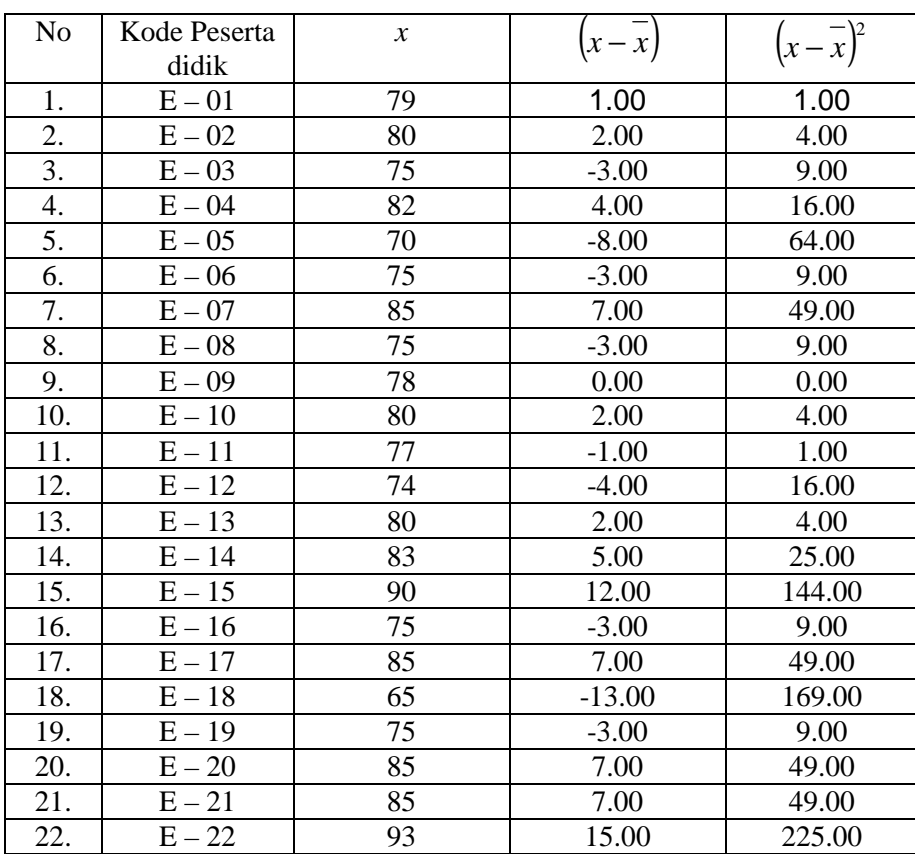

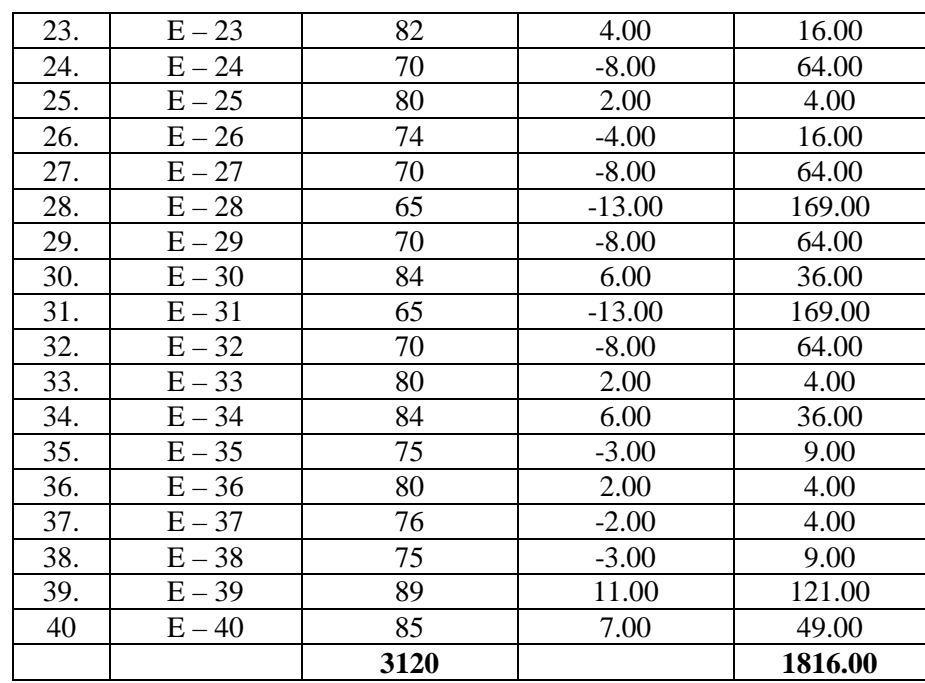

Berdasarkan tabel diatas ini perhitungan untuk uji normalitas pada kelas eksperimen

Hipotesisi:

Ho = Data berdistribusi normal

Hi = Data berdistribusi tidak normal

Rumus yang digunakan:

$$
X^{2} = \sum_{i=1}^{K} \frac{(O_{i} - E_{i})^{2}}{E_{i}}
$$

Kriteria pengujian adalah: jika  $X_{hitung}^2 < X_{(1-\alpha,k-1)}^2$  dengan dk = (k-1) dan = 5%, maka Ho diterima, dan berdistribusi normal. Perhitungan uji normalitas

N = 40  $\sum x = 3120$ Nilai maksimal = 93  $\bar{x} = 78,0000$ Nilai minimal  $= 65$  $S^2 = 46,5641$  S = 6,8238 Banyaknya kelas (k) =  $1 + 3.3 \log 40 = 6,2868 = 6$  kelas Panjang interval kelas  $=$ 6  $\frac{93-65}{1}$  = 4,6667 = 4

|        | Kelas                    |    | Bk   | $Z_i$   | $P(Z_i)$ | Luas<br>Daerah | <b>Oi</b>      | Ei      | $(O_i - E_i)^2$<br>$E_i$ |
|--------|--------------------------|----|------|---------|----------|----------------|----------------|---------|--------------------------|
|        |                          |    | 64.5 | $-1.98$ | 0.4808   |                |                |         |                          |
| 65     |                          | 69 |      |         |          | 0.0616         | 3              | 1.7     | 1.0745                   |
|        |                          |    | 69.5 | $-1.25$ | 0.4192   |                |                |         |                          |
| 70     | $\overline{\phantom{0}}$ | 74 |      |         |          | 0.1519         | $\overline{7}$ | 4.1     | 2.0487                   |
|        |                          |    | 74.5 | $-0.51$ | 0.2673   |                |                |         |                          |
| 75     |                          | 79 |      |         |          | 0.2394         | 11             | 6.5     | 3.1834                   |
|        |                          |    | 79.5 | 0.22    | 0.0279   |                |                |         |                          |
| 80     |                          | 84 |      |         |          | 0.2536         | 11             | 6.8     | 2.5187                   |
|        |                          |    | 84.5 | 0.95    | 0.2257   |                |                |         |                          |
| 85     | $\overline{\phantom{0}}$ | 89 |      |         |          | 0.1723         | 6              | 4.7     | 0.3905                   |
|        |                          |    | 89.5 | 1.69    | 0.3980   |                |                |         |                          |
| 90     | $\overline{\phantom{0}}$ | 94 |      |         |          | 0.0758         | 2              | 2.0     | 0.0011                   |
|        |                          |    | 94.5 | 2.42    | 0.4738   |                |                |         |                          |
| Jumlah |                          |    |      |         |          |                | 40             | $X^2 =$ | 9.2169                   |

Tabel 4.11., Perhitungan distribusi normal pada kelas eksperimen

Dengan harga untuk taraf signifikan 5% dk=  $(6-1)$  = 5, diperoleh  $X_{\text{table}}^2 = 11, 0705$ . Data berdistribusi normal jika  $X_{\text{hitung}}^2 < X_{(1-\alpha,k-1)}^2$ , diperoleh  $X_{hitung}^2 = 9,2169$  Karena  $X_{hitung}^2 < X_{table}^2$ , maka data awal kelas eksperimen berdistribusi normal.

b. Uji normalitas data hasil belajar pada kelas kontrol

Tabel 4.12., Analisis data hasil belajar kelas kontrol

| N <sub>o</sub> | Kode Peserta | $\mathcal{X}$ | $\left(x-x\right)$ | $\left(x-\overline{x}\right)^2$ |
|----------------|--------------|---------------|--------------------|---------------------------------|
|                | didik        |               |                    |                                 |
| 1.             | $K - 01$     | 73            | 3.03               | 9.15                            |
| 2.             | $K - 02$     | 68            | $-1.97$            | 3.90                            |
| 3.             | $K - 03$     | 62            | $-7.97$            | 63.60                           |
| 4.             | $K - 04$     | 75            | 5.03               | 25.25                           |
| 5.             | $K - 05$     | 80            | 10.03              | 100.50                          |
| 6.             | $K - 06$     | 70            | 0.03               | 0.00                            |
| 7.             | $K - 07$     | 67            | $-2.97$            | 8.85                            |
| 8.             | $K - 08$     | 73            | 3.03               | 9.15                            |
| 9.             | $K - 09$     | 75            | 5.03               | 25.25                           |
| 10.            | $K - 10$     | 80            | 10.03              | 100.50                          |
| 11.            | $K - 11$     | 75            | 5.03               | 25.25                           |
| 12.            | $K-12$       | 65            | $-4.97$            | 24.75                           |
| 13.            | $K - 13$     | 90            | 20.03              | 401.00                          |
| 14.            | $K - 14$     | 70            | 0.03               | 0.00                            |

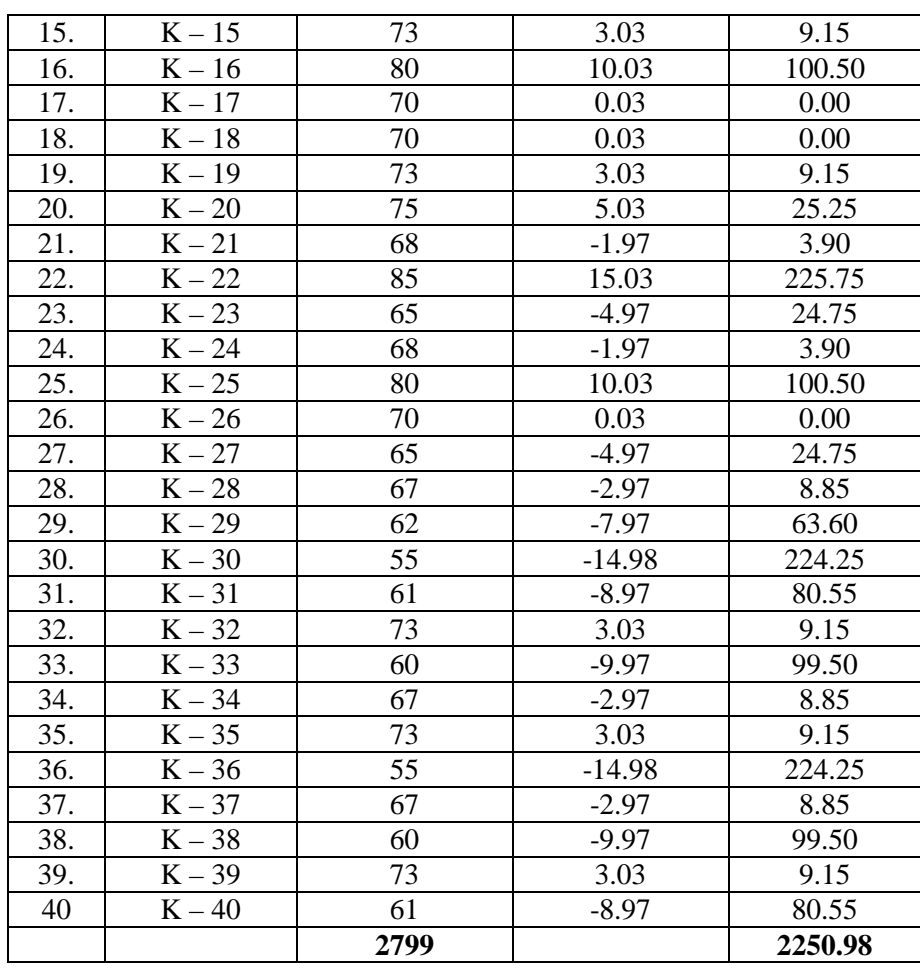

Berdasarkan tabel diatas ini perhitungan untuk uji normalitas

pada kelas kontrol

Hipotesis:

Ho = Data berdistribusi normal

Hi = Data berdistribusi tidak normal

Rumus yang digunakan:

$$
X^{2} = \sum_{i=1}^{K} \frac{(O_{i} - E_{i})^{2}}{E_{i}}
$$

Kriteria pengujian adalah: jika  $X_{\text{hitung}}^2 < X_{(1-\alpha,k-1)}^2$  dengan dk = (k-1)

dan = 5%, maka Ho diterima, dan berdistribusi normal.

Perhitungan uji normalitas

N = 40  $\sum x = 2799$ Nilai maksimal = 90  $\bar{x} = 69,9750$ 

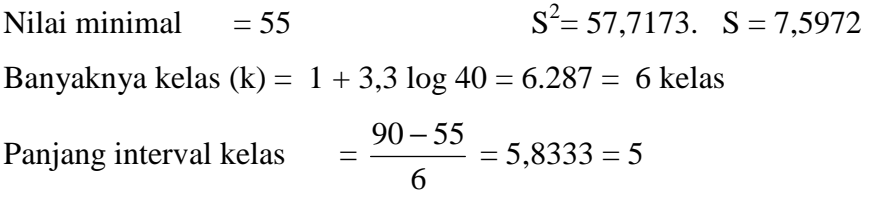

|        | Kelas |    | Bk   | $Z_i$   | $P(Z_i)$ | Luas<br>Daerah | <b>Oi</b>      | Ei      | $\frac{(O_i - E_i)^2}{2}$<br>$E_i$ |
|--------|-------|----|------|---------|----------|----------------|----------------|---------|------------------------------------|
|        |       |    | 54.5 | $-2.04$ | 0.4943   |                |                |         |                                    |
| 55     |       | 60 |      |         |          | 0.0335         | $\overline{4}$ | 1.3     | 5.5530                             |
|        |       |    | 60.5 | $-1.25$ | 0.4608   |                |                |         |                                    |
| 61     |       | 66 |      |         |          | 0.1219         | $\overline{7}$ | 4.8     | 1.0610                             |
|        |       |    | 66.5 | $-0.46$ | 0.3389   |                |                |         |                                    |
| 67     |       | 72 |      |         |          | 0.2518         | 12             | 9.8     | 0.4839                             |
|        |       |    | 72.5 | 0.33    | 0.0871   |                |                |         |                                    |
| 73     |       | 78 |      |         |          | 0.2959         | 11             | 11.5    | 0.0253                             |
|        |       |    | 78.5 | 1.12    | 0.2088   |                |                |         |                                    |
| 79     |       | 84 |      |         |          | 0.1994         | $\overline{4}$ | 7.8     | 1.8341                             |
|        |       |    | 84.5 | 1.91    | 0.4082   |                |                |         |                                    |
| 85     |       | 90 |      |         |          | 0.0739         | $\overline{2}$ | 2.9     | 0.2700                             |
|        |       |    | 90.5 | 2.70    | 0.4821   |                |                |         |                                    |
| Jumlah |       |    |      |         |          |                | 40             | $X^2 =$ | 9.2271                             |

Tabel 4.4, Perhitungan distribusi normal pada kelas eksperimen

Dengan harga untuk taraf signifikan 5% dk=  $(6-1)$  = 5, diperoleh  $X_{\text{table}}^2 = 11,0705.$  Data berdistribusi normal jika  $X_{\text{hitung}}^2 < X_{(1-\alpha,k-1)}^2$ , diperoleh  $X_{hitung}^2 = 9,2271$  Karena  $X_{hitung}^2 < X_{table}^2$ , maka data awal kelas eksperimen berdistribusi normal.

## 5. Mencari homogenitas kelas eksperimen dan kelas kontrol

Untuk mencari homogenitas sampel data awal kelompok eksperimen dan kelompok kontrol. Berdasarkan lampiran 32 diperoleh:

$$
F_{\text{hitung}} = \frac{\text{Varians terbesar}}{\text{Varians terkecil}}
$$

Pasangan hipotesis yang diuji adalah:

$$
H_0
$$
 = Varians homogen  $\sigma_1^2$  =  $\sigma_2^2$ 

 $H_a = \text{Varians tidak homogen } \sigma_1^2 \neq \sigma_2^2$ 

Kedua kelompok mempunyai varians yang sama apabila menggunakan  $\alpha$  = 5% menghasilkan  $F_{\text{hitung}} < F_{\frac{1}{2} \alpha(V_1, V_2)}$  $F_{\text{hitung}} < F_{\frac{1}{2} \alpha(V_1, V_2)}$ 

Dari hasil perhitungan diperoleh:

$$
S_1^2 = 57{,}7173 \qquad \qquad S_2^2 = 50{,}6026
$$

Data terbesar  $n1 = 40$ , data terkecil 40, maka dapat dihitung:

$$
F_{\text{hitung}} = \frac{57,7173}{50,6026} = 1,141
$$

Dengan taraf nyata 0,05 dan  $V_1$  = dk pembilang (40-1) = 39,  $V_2$  = dk penyebut  $(40-1) = 39$  maka diperoleh  $F_{table} = 1,70$ 

Karena Fhitung < Ftabel , maka Ho diterima, artinya kedua kelompok homogen.

6. Menguji perbedaan antara kelas kontrol dan kelas eksperimen

Untuk menguji kesamaan rata-rata, analisis data menggunakan uji t

$$
H_o = \sigma_1 = \sigma_2
$$

$$
H_a = \sigma_1 \neq \sigma_2
$$

Keterangan

 $\sigma_1$  = rata-rata data kelas eksperimen

 $\sigma_2$  = rata-rata data kelas kontrol

Untuk menguji hipotesis digunakan rumus:

$$
t = \frac{\overline{X}_1 - \overline{X}_2}{S\sqrt{\frac{1}{n_1} + \frac{1}{n_2}}} \text{ dengan } S^2 = \frac{(n_1 - 1)S_1^2 + (n_2 - 1)S_2^2}{n_1 + n_2 - 2}
$$

Keterangan:

- $\overline{X}_1$  = rata-rata sampel kelas eksperimen
- $\overline{X}_2$  = rata-rata sampel kelas kontrol
- $S_1$  = simpangan baku kelas eksperimen
- $S_2$  = simpangan baku gabungan
- $n_1$  = banyaknya kelas eksperimen
- $n_2$  = banyaknya kelas kontrol.

Kriteria pengujian yang berlaku adalah terima  $H_0$  jika thitung  $< t_{\text{table}}$ dengan menentukan dk =  $(n_1 + n_2 - 2)$ , taraf signifikan  $\alpha = 5$  % dan peluang  $(1 - \alpha)$ .

Perhitungan:

Dari data di atas diperoleh:

n<sub>1</sub> = 40  
\n
$$
S_1^2 = 57,7173
$$
  
\n $\frac{d}{dx} = 40 + 40 - 2 = 78$   
\n $n_2 = 40$   
\n $S_1^2 = 50,6026$   
\n $t_{1-1/2\alpha} = 1,9908$   
\n $\overline{x}_1 = 77,7500$   
\n $\overline{x}_2 = \frac{(n_1 - 1)S_1^2 + (n_2 - 1)S_2^2}{n_1 + n_2 - 2}$   
\n $S^2 = \frac{(40 - 1)57,7173 + (40 - 1)50,6026}{40 + 40 - 2}$   
\n $S = 7,3593$   
\n $t = \frac{\overline{X}_1 - \overline{X}_2}{S\sqrt{\frac{1}{n_1} + \frac{1}{n_2}}}$   
\n $t = \frac{77,7500 - 69,9750}{7,359\sqrt{\frac{1}{40} + \frac{1}{40}}} = 4,7247$ 

Berdasarkan perhitungan diatas maka dapat diperoleh thitung  $=$ 4,7247 dengan taraf nyata  $\alpha$  = 0,05 dari taraf normal baku dan memberikan t<sub>tabel</sub> = 1,9908 dengan dk 78 maka dapat disimpulkan t hitung > ttabel. Dari kriteria tersebut maka Ho tolak artinya ada perbedaan secara nyata antara hasil belajar kelas kontrol dan hasil belajar kelas eksperimen. Jika di lihat dari rata-rata antara kelas eksperimen yang diterapkan dengan model pembelajaran *cooperative learning* tipe STAD dengan menggunakan alat peraga matematika lebih besar dibandingkan dengan kelas kontrol yang diterapkan dengan model pembelajaran konvensional dengan jumlah rata-rata lebih sedikit. Hal ini berarti bahwa model pembelajaran *cooperative learning* tipe STAD dengan menggunakan alat peraga matematika lebih efektif dibandingkan dengan model pembelajaran konvensional terhadap hasil belajar peserta didik pada sub materi bangun ruang sisi datar.

## **C. Pembahasan Hasil Penelitian**

1. Skor Kemampuan Awal (Nilai Awal)

Berdasarkan perhitungan uji normalitas dan uji varians data pada kemampuan awal (nilai awal) dari kedua kelas yaitu kelas eksperimen, dan kelas kontrol adalah berdistribusi normal dan homogen. Hal ini dapat dikatakan bahwa kondisi kemampuan awal peserta didik sebelum dikenai perlakuan dengan kedua pembelajaran adalah setara atau sama.

2. Skor Kemampuan Akhir (Nilai Akhir)

Dari hasil pengujian hipotesis diperoleh t<sub>hitung</sub> = 4,7247 sedangkan  $t_{table} = 1,9908$ . Karena  $t_{hitung} > t_{table}$ , hal ini menunjukkan bahwa pengajaran matematika dengan model pembelajaran *cooperative learning* tipe STAD lebih baik dari pada pengajaran matematika dengan model pembelajaran konvensional. Selain itu dapat dilihat dari nilai rata-rata kelas eksperimen lebih tinggi dari nilai rata-rata kelas kontrol. Kelas eksperimen mempunyai nilai rata-rata 77,75 . Sedangkan nilai rata-rata kelas kontrol  $= 69.98$ .

Dari hasil uraian di atas, dapat disimpulkan bahwa prestasi belajar matematika peserta didik yang diajar dengan pembelajaran kooperatif tipe STAD lebih baik dari pada peserta didik yang diajar dengan pembelajaran konvensional pada materi perbandingan peserta didik kelas VIII semester genap MTs N Model Babakan Lebaksiu Tegal tahun pelajaran 2009/2010. Sehingga model pembelajaran *cooperative learning* tipe STAD dapat dijadikan alternatif dalam pembelajaran matematika untuk menarik minat belajar peserta didik dan meningkatkan prestasi belajar matematika peserta didik.

## **D. Keterbatasan Penelitian**

Meskipun penelitian ini sudah dikatakan seoptimal mungkin, akan tetapi peneliti menyadari bahwa penelitian ini tidak terlepas adanya kesalahan dan kekurangan, hal itu karena keterbatasan-keterbatasan di bawah ini:

1. Keterbatasan waktu

Penelitian yang dilakukan oleh peneliti terpancang oleh waktu, karena waktu yang digunakan sangat terbatas. Maka peneliti hanya memiliki sesuai keperluan yang berhubungan dengan penelitian saja. Walaupun waktu yang peneliti gunakan cukup singkat akan tetapi bisa memenuhi syarat-sayarat dalam penelitian ilmiah.

2. Keterbatasan kemampuan

Penelitian tidak lepas dari pengetahuan, oleh karena itu peneliti menyadari keterbatasan kemampuan khususnya pengetahuan ilmiah. Tetapi peneliti sudah berusaha semaksimal mungkin untuk menjalankan penelitian sesuai dengan kemampuan keilmuan serta bimbingan dari dosen pembimbing.

3. Keterbatasan materi dan tempat penelitian

Penelitian ini terbatas pada materi bangun ruang sisi datar kelas VIII semester genap di MTs Negeri Model Babakan Lebaksiu Tegal. Apabila dilakukan pada materi dan tempat berbeda kemungkinan hasilnya tidak sama.